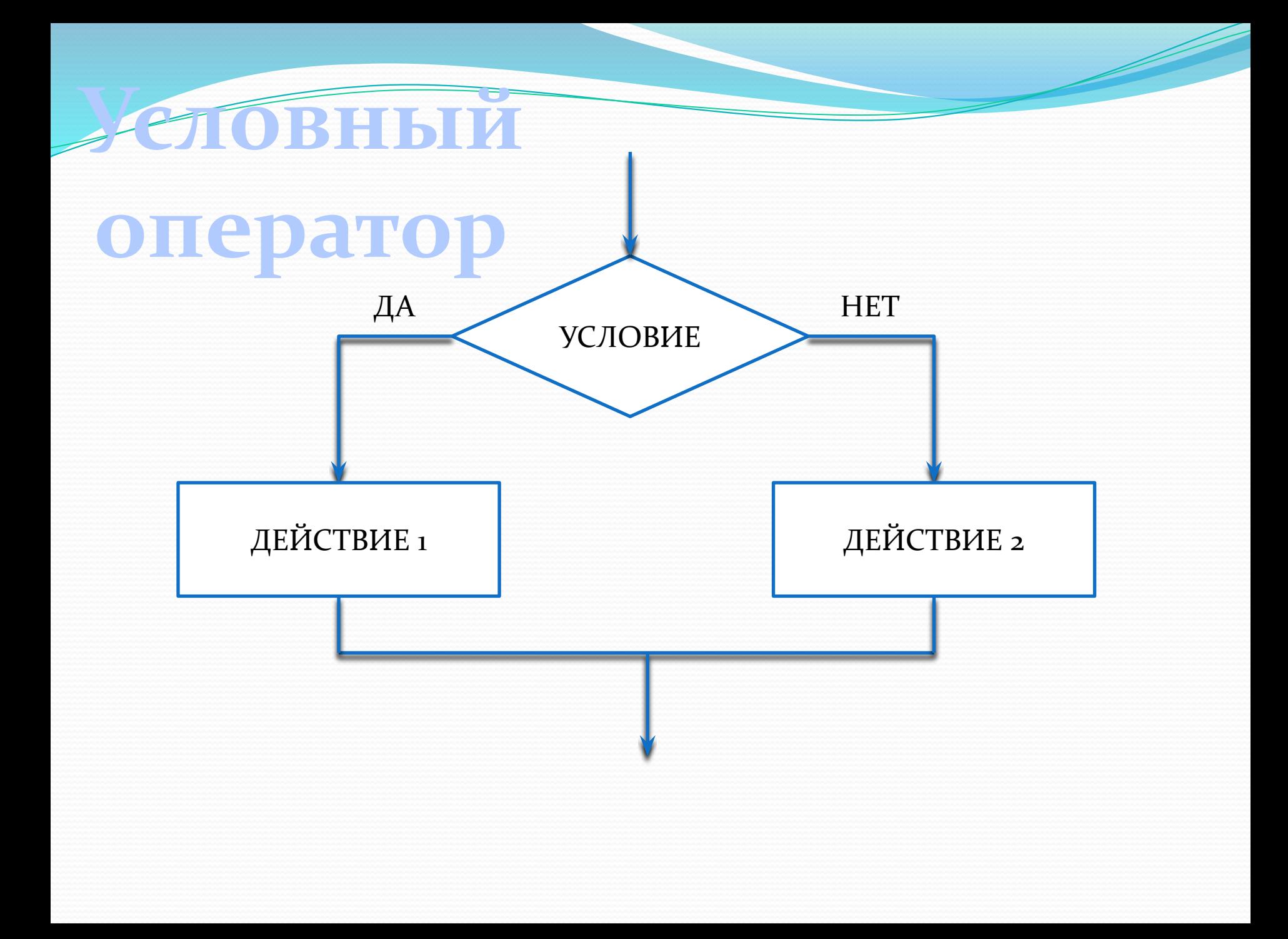

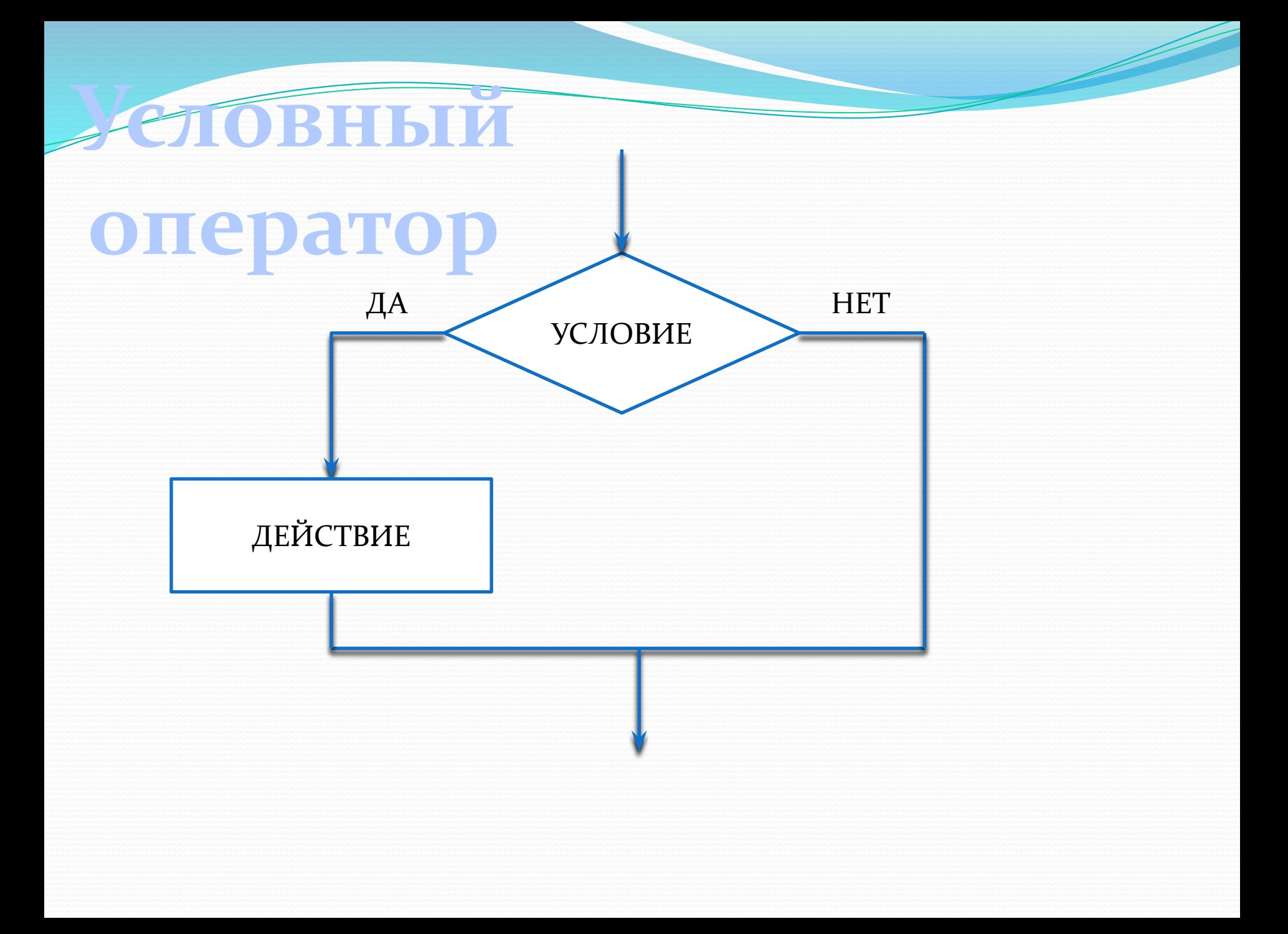

Условный оператор

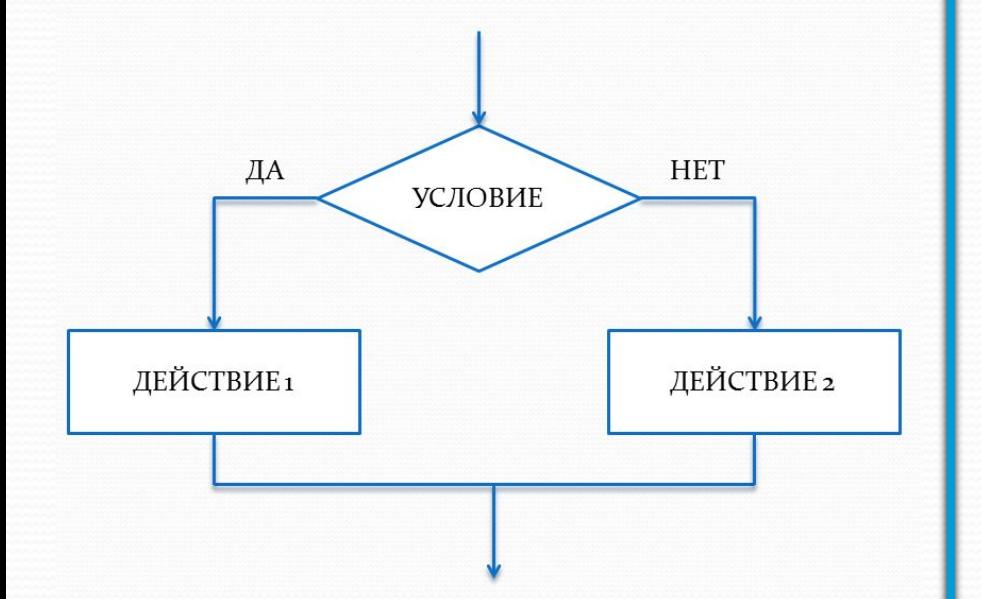

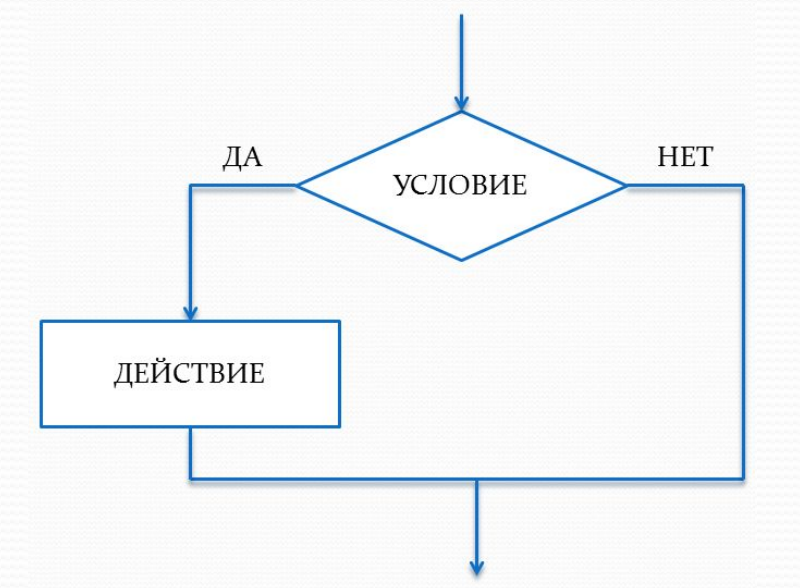

Полная форма

Неполная форма

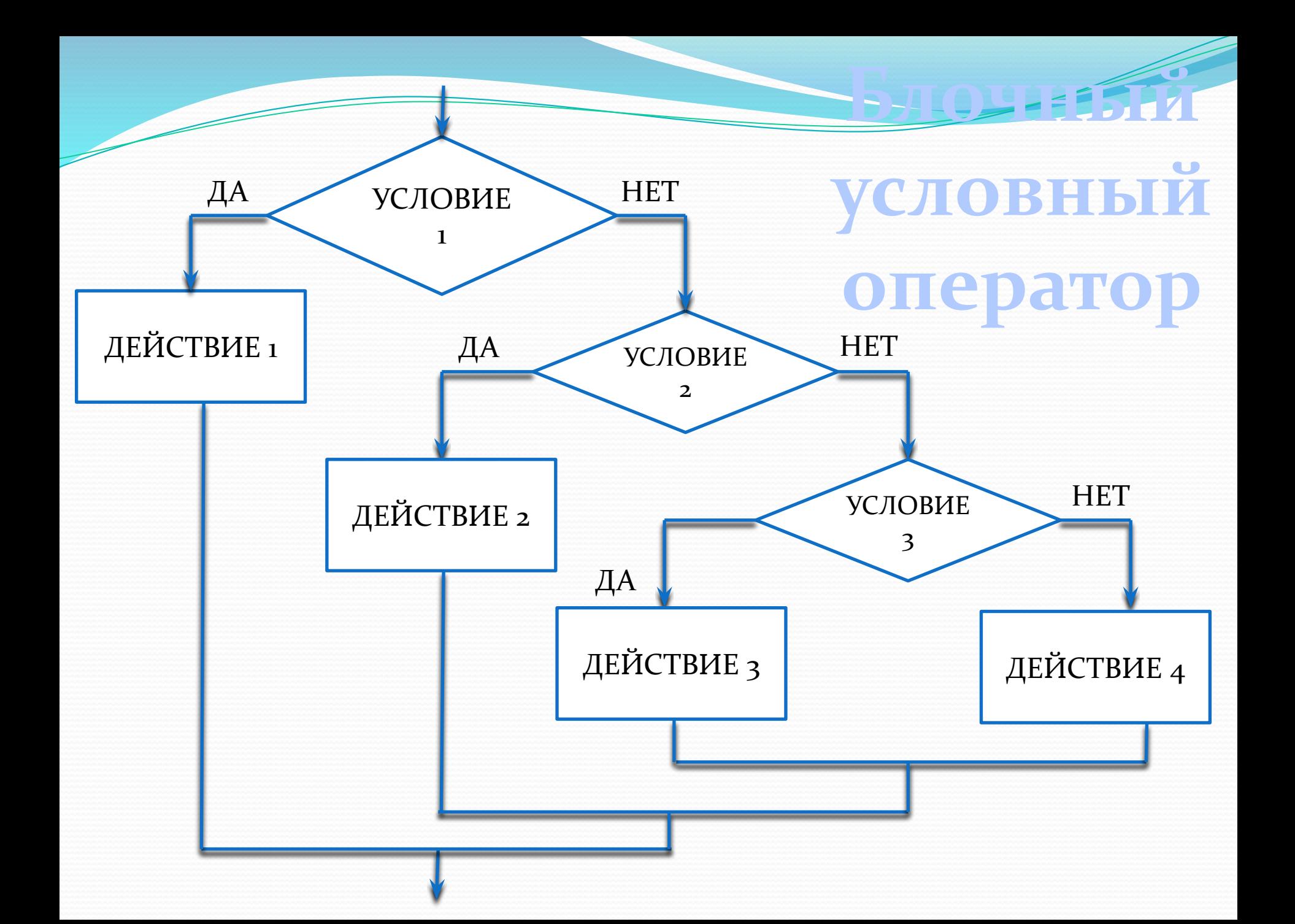

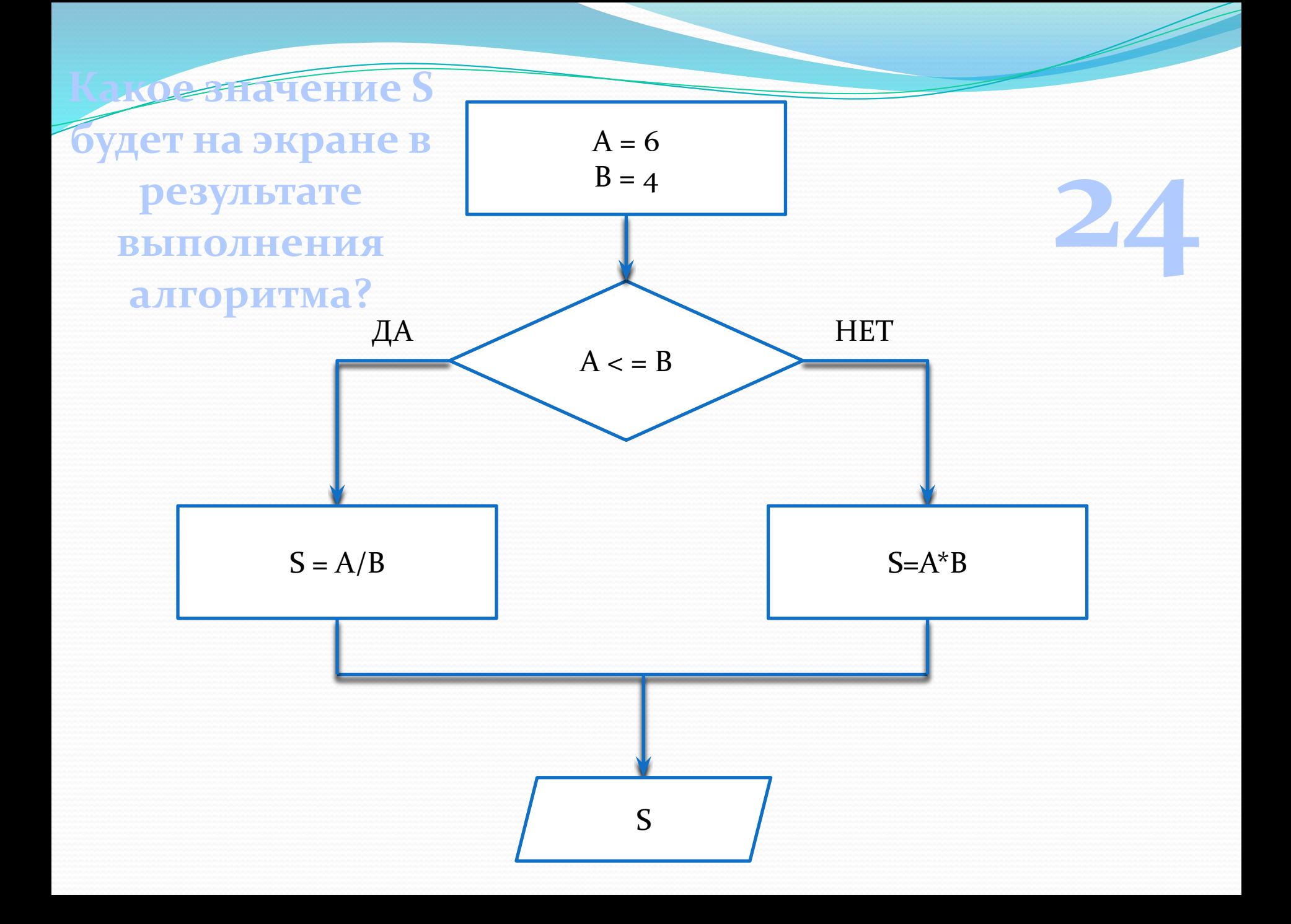

#### Найдите верно записанные операторы

IF a<br/>b THEN  $c = a-b$  ELSE  $c = a+b$  IF a<b<c THEN Ȁ = ǯ+b ELSE c = a-b IF a<br/>b ELSE  $c = a-b$  THEN  $c = a+b$ IF a<br/>b THEN  $c = a-b$ 

# ЗАДАЧА І

Составить программу, которая по заданным номеру месяца n определяет количество дней в этом месяце в не високосном году.

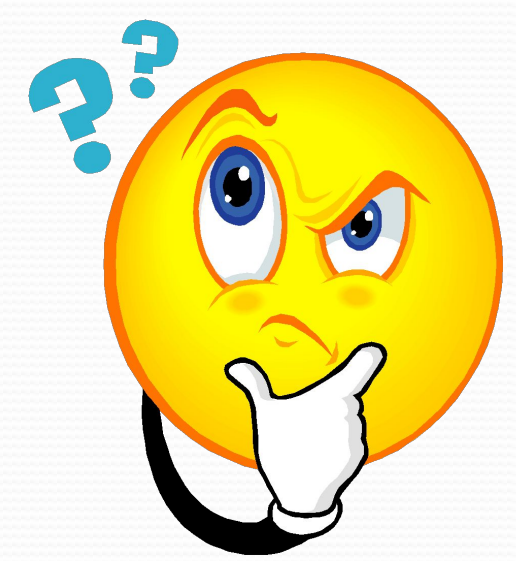

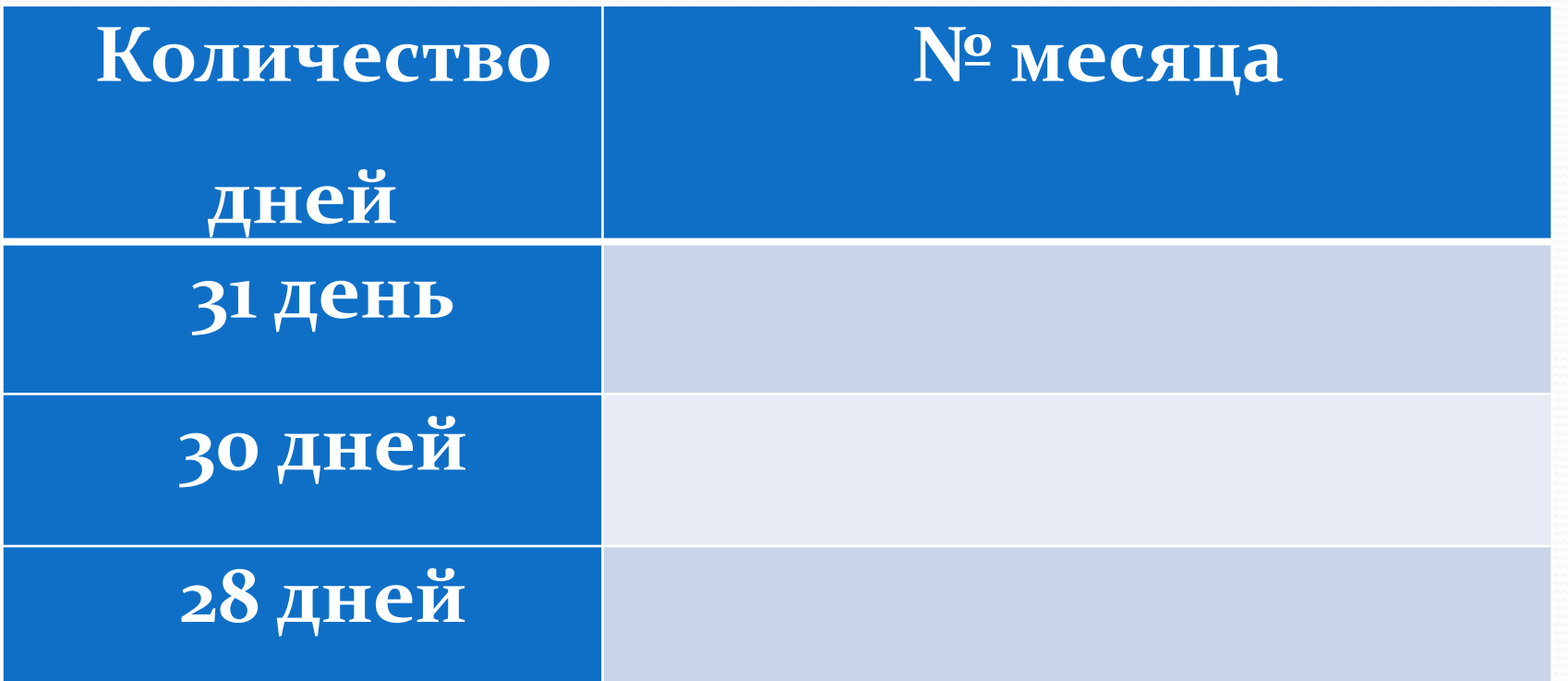

 $\overline{\phantom{a}}$ 

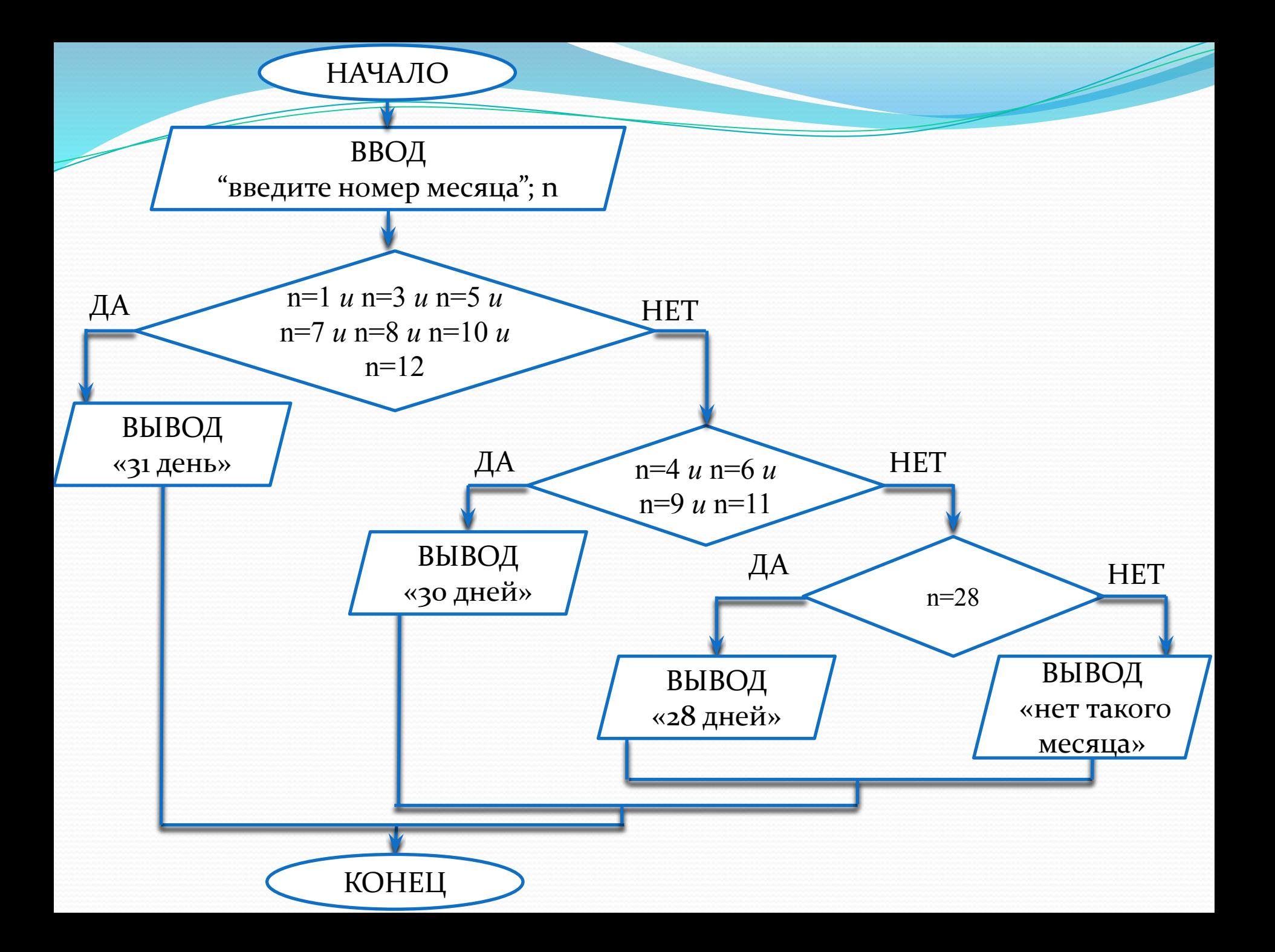

# ONEPATOP ВЫБОРА CASE

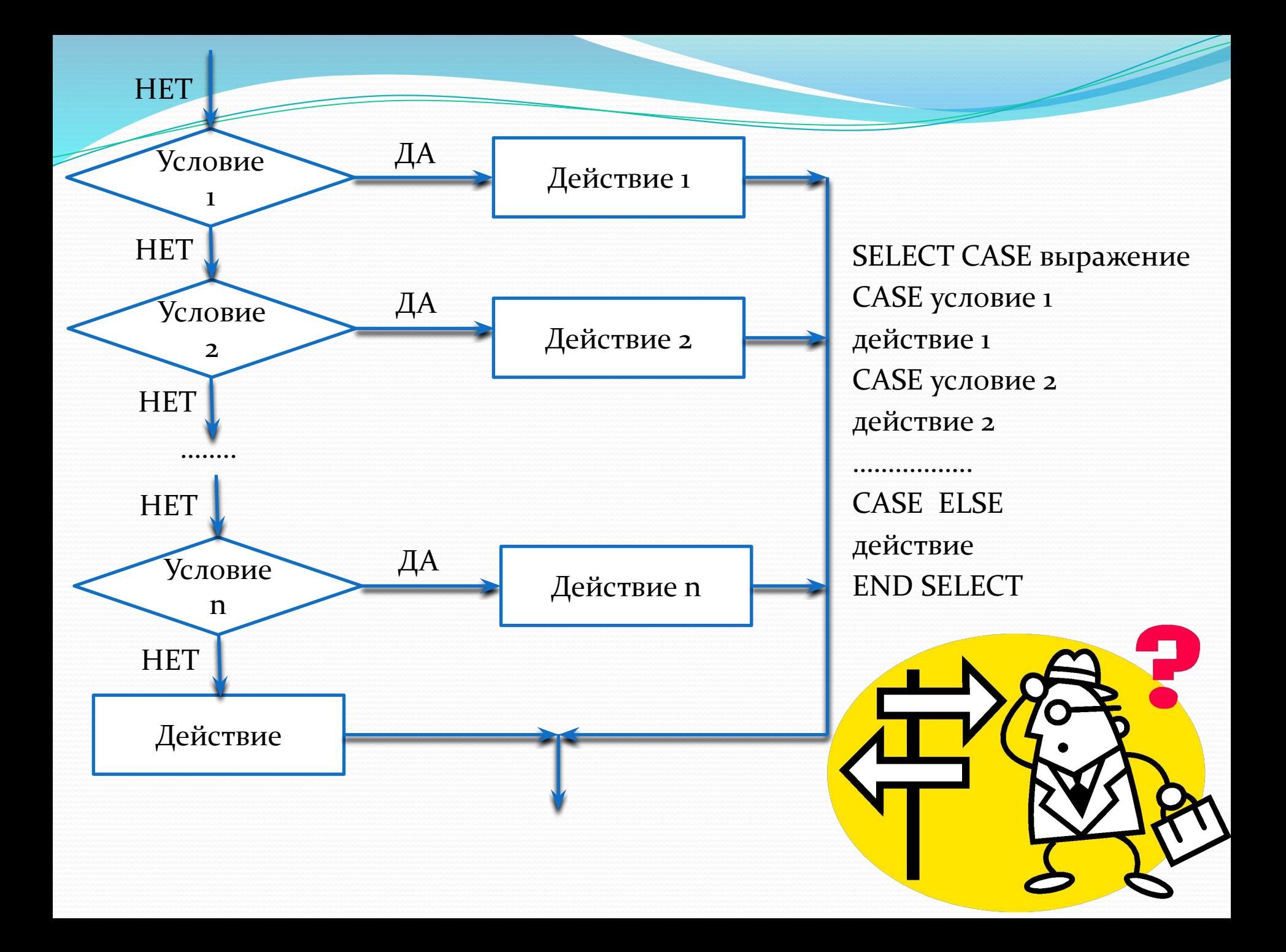

## АЛГОРИЧМ ВЫПОЛН**ЕНИЯ оператора CASE**

- находится выражение;
- сравнивается последовательно с условиями;
- если какое-то условие удовлетворяет нашему выражению, то выполняется соответствующее действие;
- если ни одно из условий не удовлетворяет выражению, то выполняется действие по последней линии НЕТ (части ELSE).

CASE 5 действие

CASE 1, 2 ,5, 8, 11 действие

 $CASE > 10$ действие

CASE 4 TO 15 действие

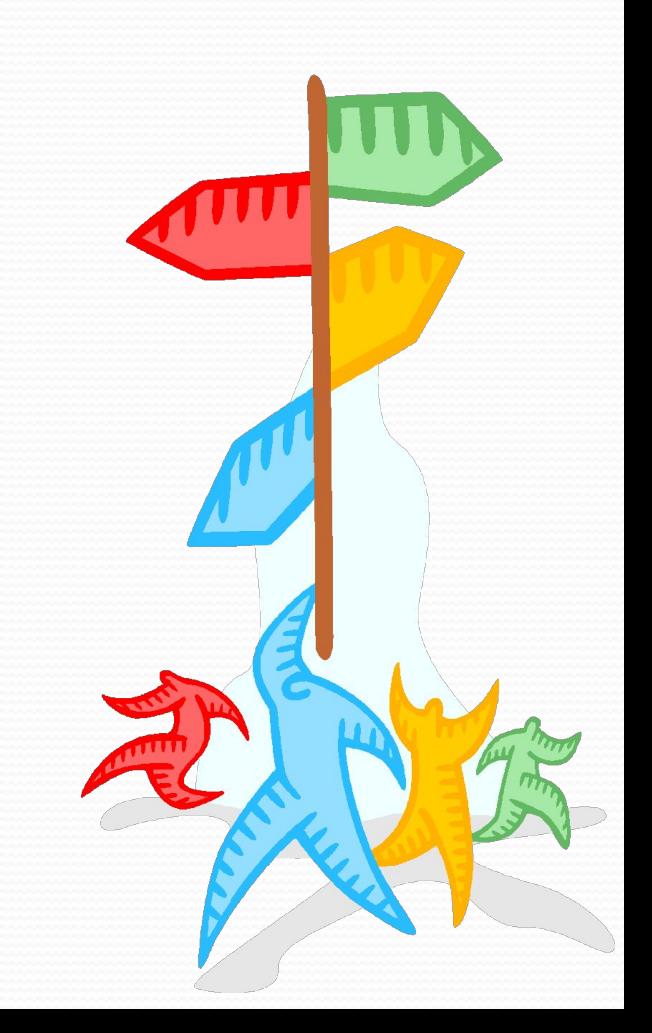

# ЗАДАЧА І

Составить программу, которая по заданным номеру месяца n определяет количество дней в этом месяце в не високосном году.

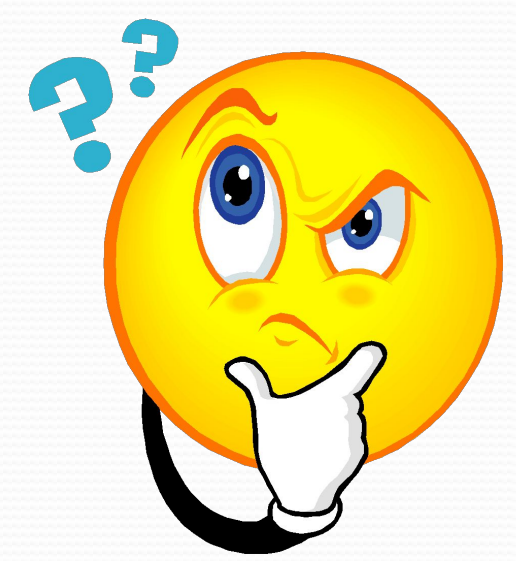

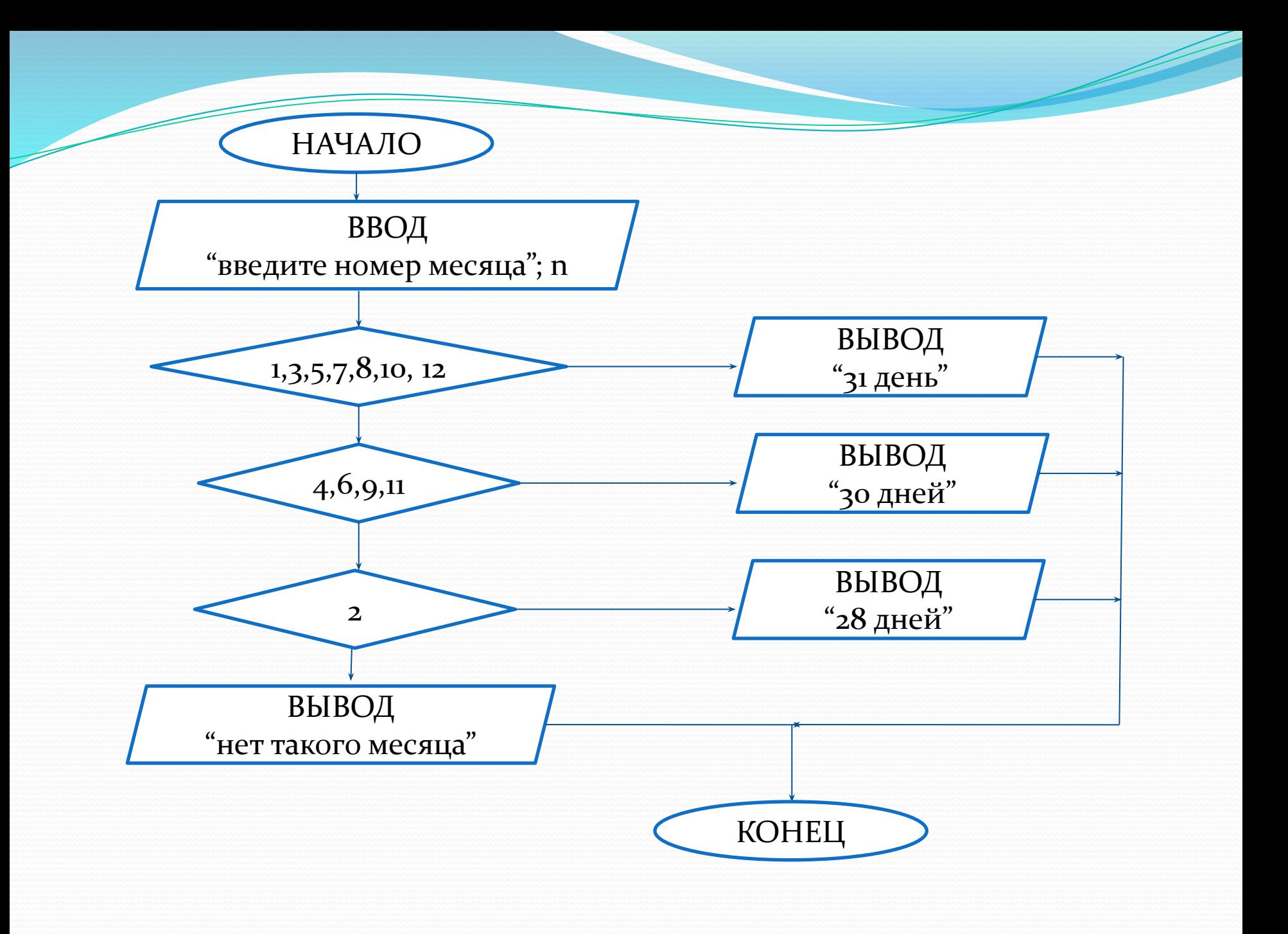

**CLS INPUT** "введите номер месяца"; n **SELECT CASE** n **CASE** 1, 3, 5, 7, 8, 10, 12 **PRINT** "31 день" **CASE** 4, 6, 9, 11 **PRINT** "30 дней" **CASE** 2 **PRINT** "28 дней" **CASE ELSE PRINT** "нет такого месяца" **END SELECT END**

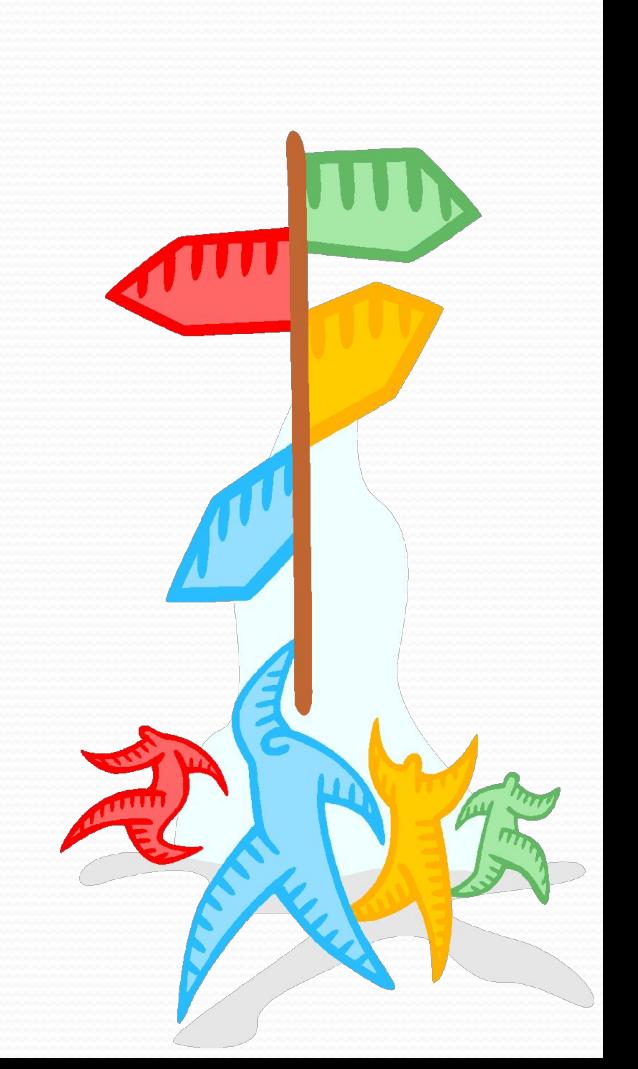

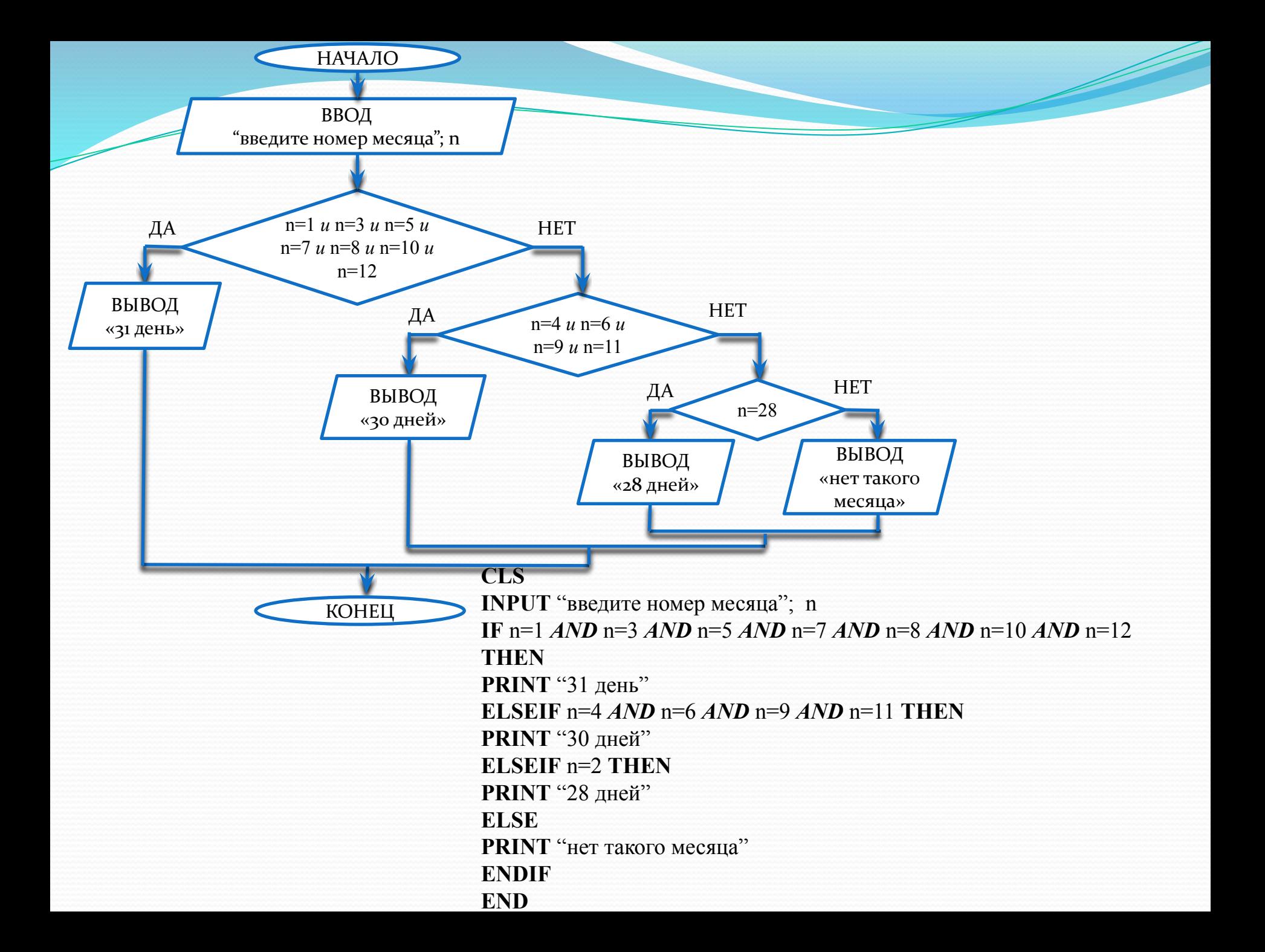

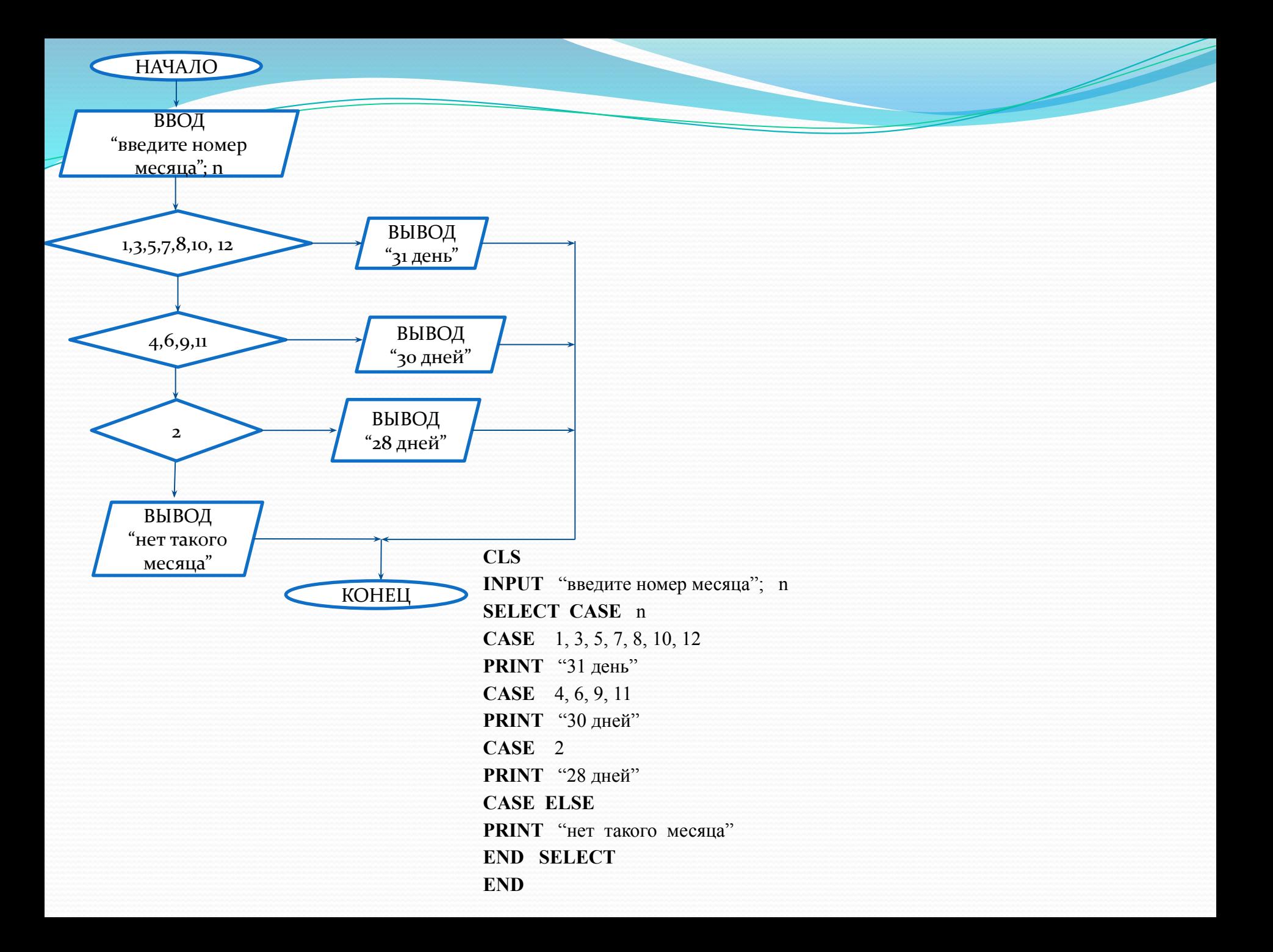

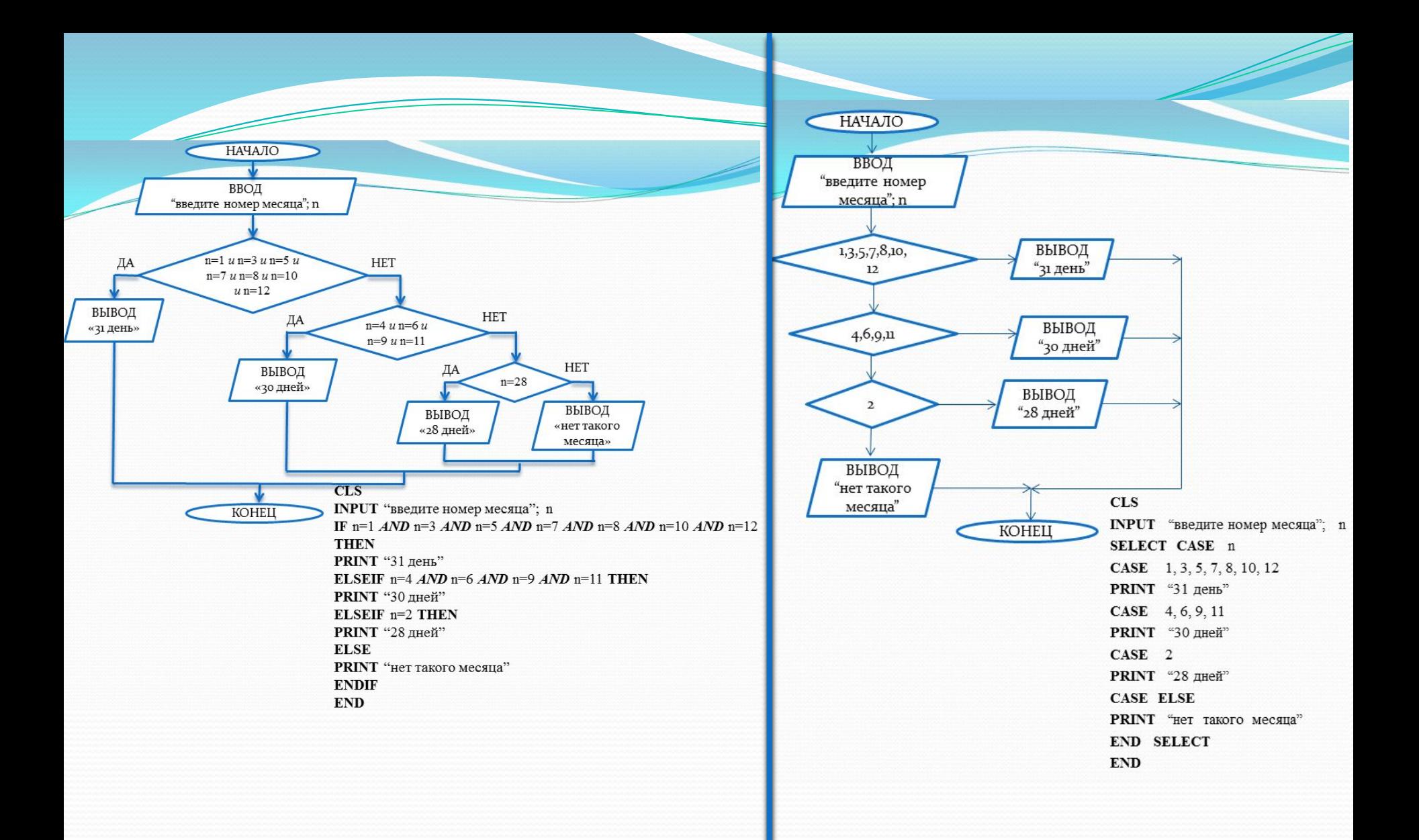

#### Напишите программу, которая по дате будет выводить на экран название соответствующего дня недели текущего месяца (ноября).

### Домашнее задание